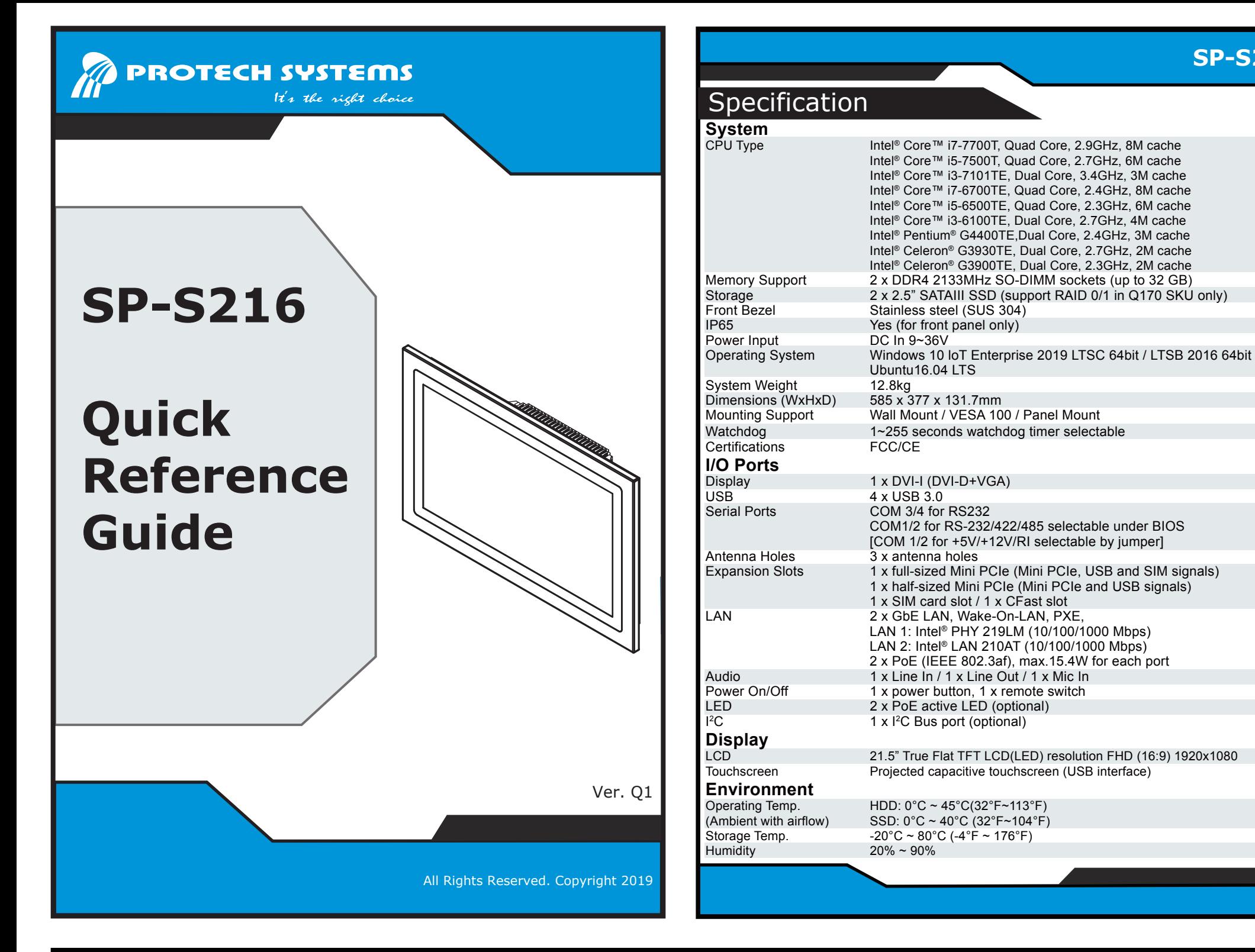

**SP-S216**

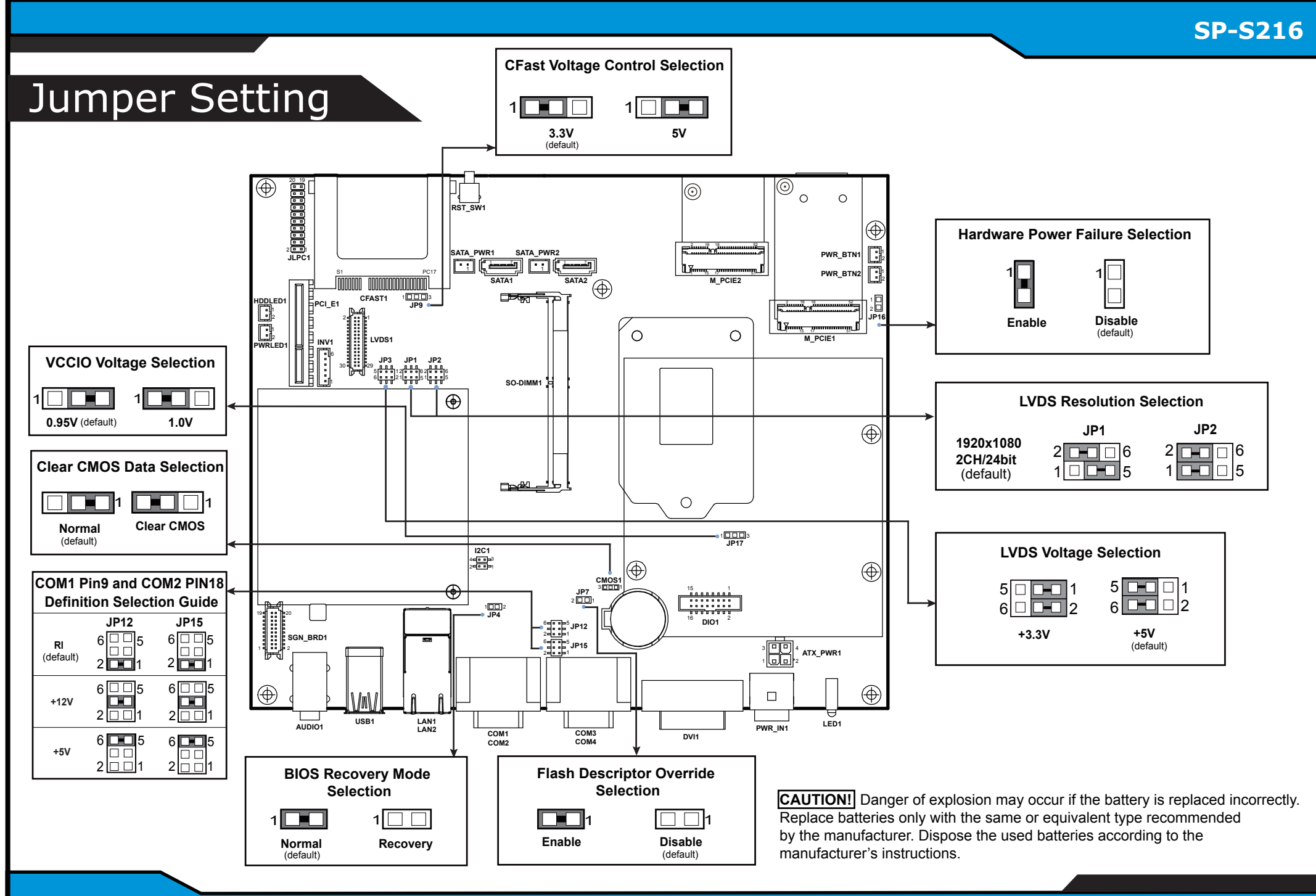

The following messages are reminders for safety on how to protect your system from damages and extend the life cycle.

#### **1. Check the Cable Voltage**

• The range of operating voltage should be DC 9~36V. Otherwise, the LCD monitor could be damaged.

#### **2. Environmental Conditions**

- Place your SP-S216 on a sturdy, level surface. Be sure to allow enough space to have easy access around the device.
- Avoid extremely hot or cold place to install SP-S216.
- Avoid exposure to sunlight for a long period of time or in an airtight space.
- Avoid the device from any heating device or using SP-S216 when it's been left outdoors in a cold winter day.
- Avoid moving SP-S216 rapidly from a hot place to a cold place and vice versa because condensation may come from inside of the device.
- Don't place SP-S216 close to any radio-active device in case of signal interference.

## **3. Handling**

- Avoid putting heavy objects on top of the device.
- If water or other liquid spills into this product, unplug the power cord immediately.

### **4. Good Care**

- When the outside of the case is stained, remove the stain with a neutral washing agent with a dry cloth.
- Never use strong agents such as benzene and thinner to clean the device.
- If heavy stains are present, moisten a cloth with diluted neutral washing agent or with alcohol and then wipe thoroughly with a dry cloth.
- If dust has been accumulated on the outside, remove it by using a special made vacuum cleaner for computers.

**CAUTION!** Danger of explosion if battery is incorrectly replaced. Replace only with the same or equivalent type recommended by the manufacturer. Dispose of used batteries according to the manufacturer's instructions.

**WARNING!** Some internal parts of the system may have high electrical voltage. And therefore we strongly recommend that qualified engineers can open and disassemble the device. Please handle LCD and Touchscreen with extra care as they are easily breakable.

# Safety Precaution

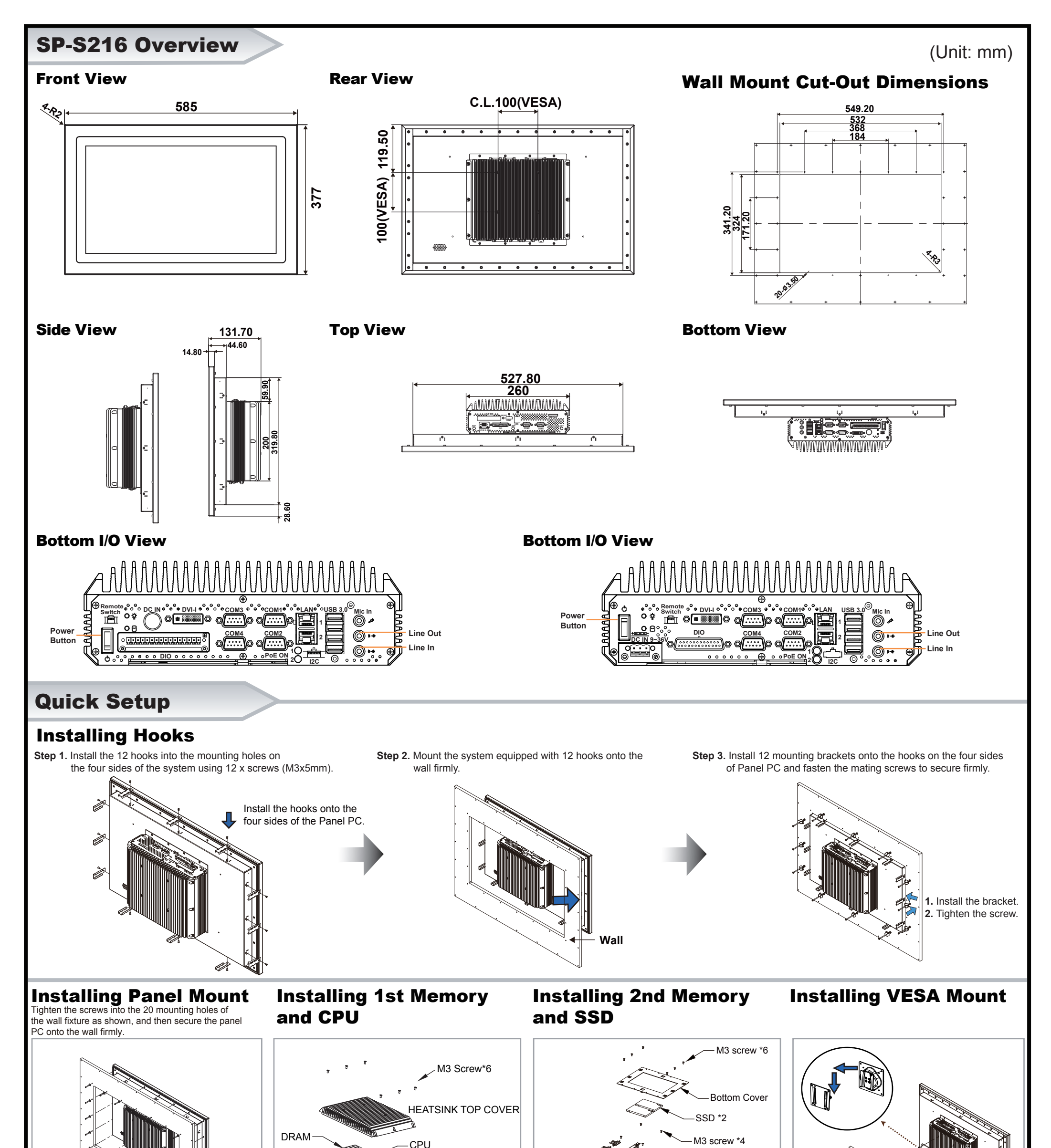

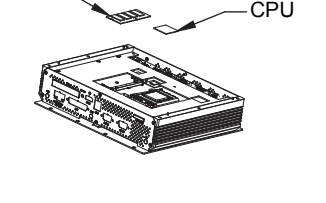

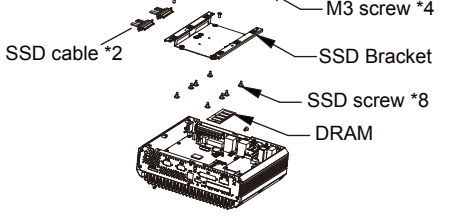

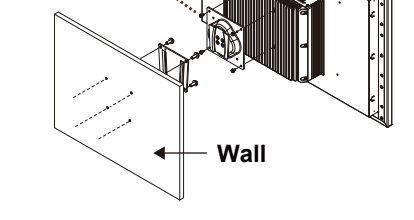

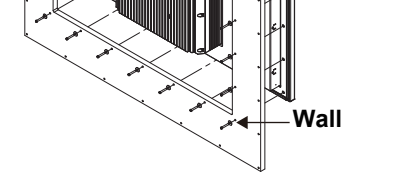